## **Welcome to Greene County Monthly Reporting**

These instructions will assist you in enrolling in the reporting service. Upon enrollment, you will be able to report to your Probation Officer as required by Court Order conditions of supervision by smart phone, computer or tablet.

To enroll in services, please complete one of the two payment options below:

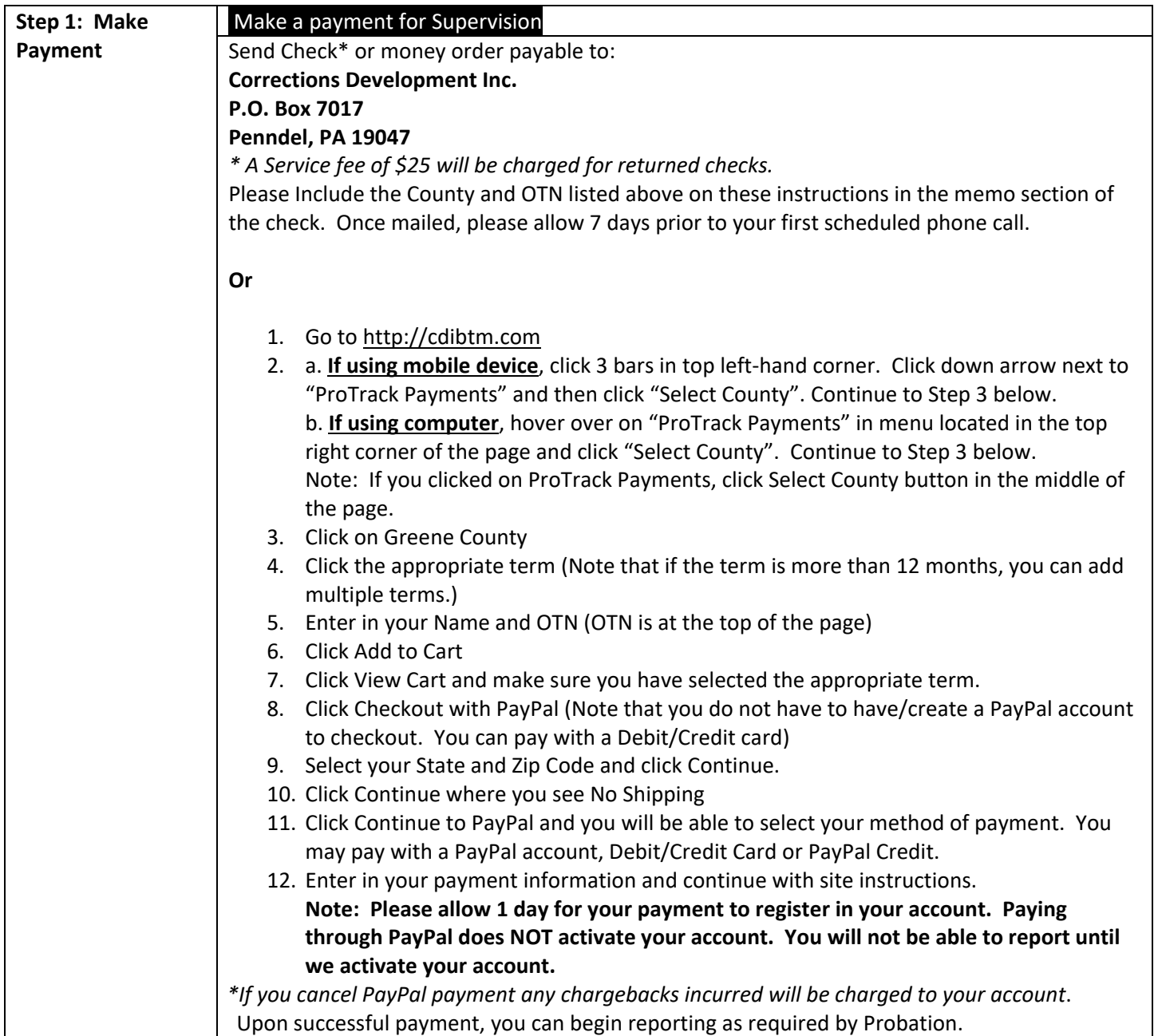

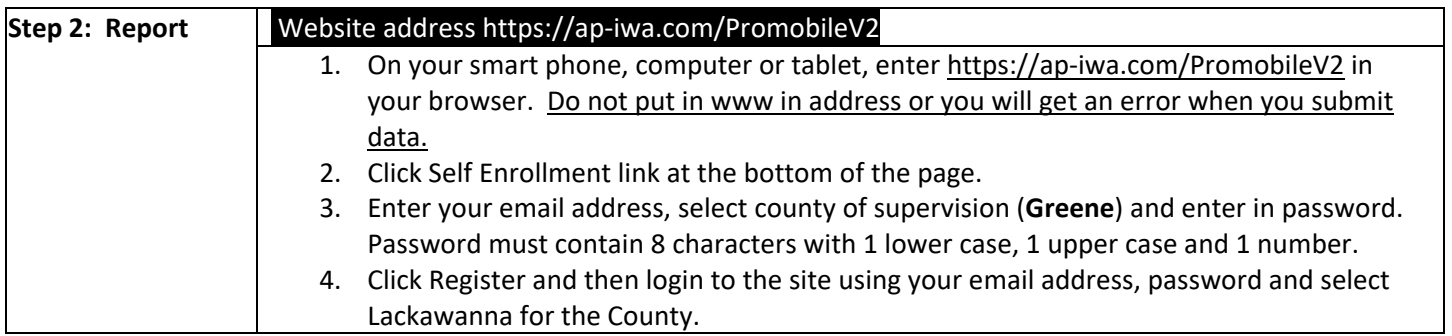

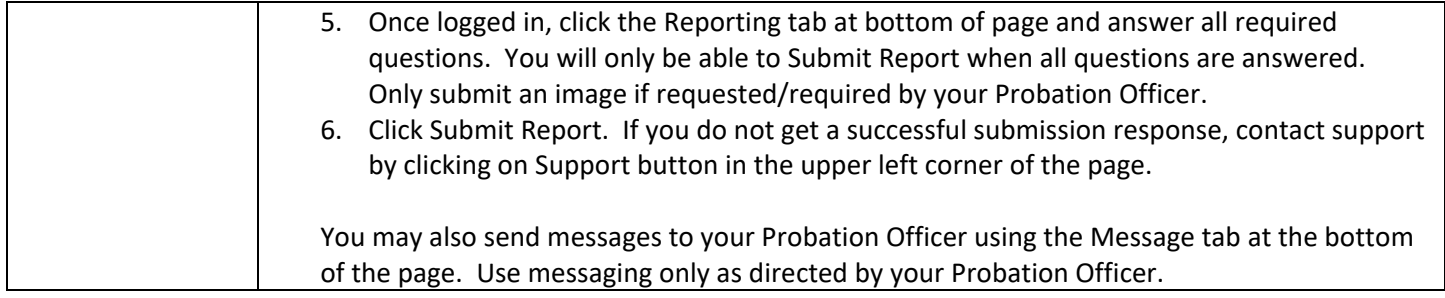

Please contact protrack@cdibtm.com for technical assistance and include your name and Greene County in all correspondence.